AUTONOME PROVINZ BOZEN - SÜDTIROL

Italienische Bildungsdirektion 17. Italienisches Schulamt 17.2. Amt für Aufnahme des Lehrpersonals

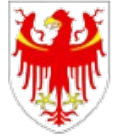

PROVINCIA AUTONOMA DI BOLZANO - ALTO ADIGE

Direzione Istruzione e Formazione italiana 17. Intendenza scolastica italiana 17.2. Ufficio assunzione del personale docente

Per aprire e compilare correttamente il presente modulo di domanda é necessario utilizzare il programma Adobe Acrobat Reader DC. Per chi non lo avesse disponibile sul proprio dispositivo, esso puó essere scaricato gratuitamente al seguente link: <https://get.adobe.com/it/reader/>

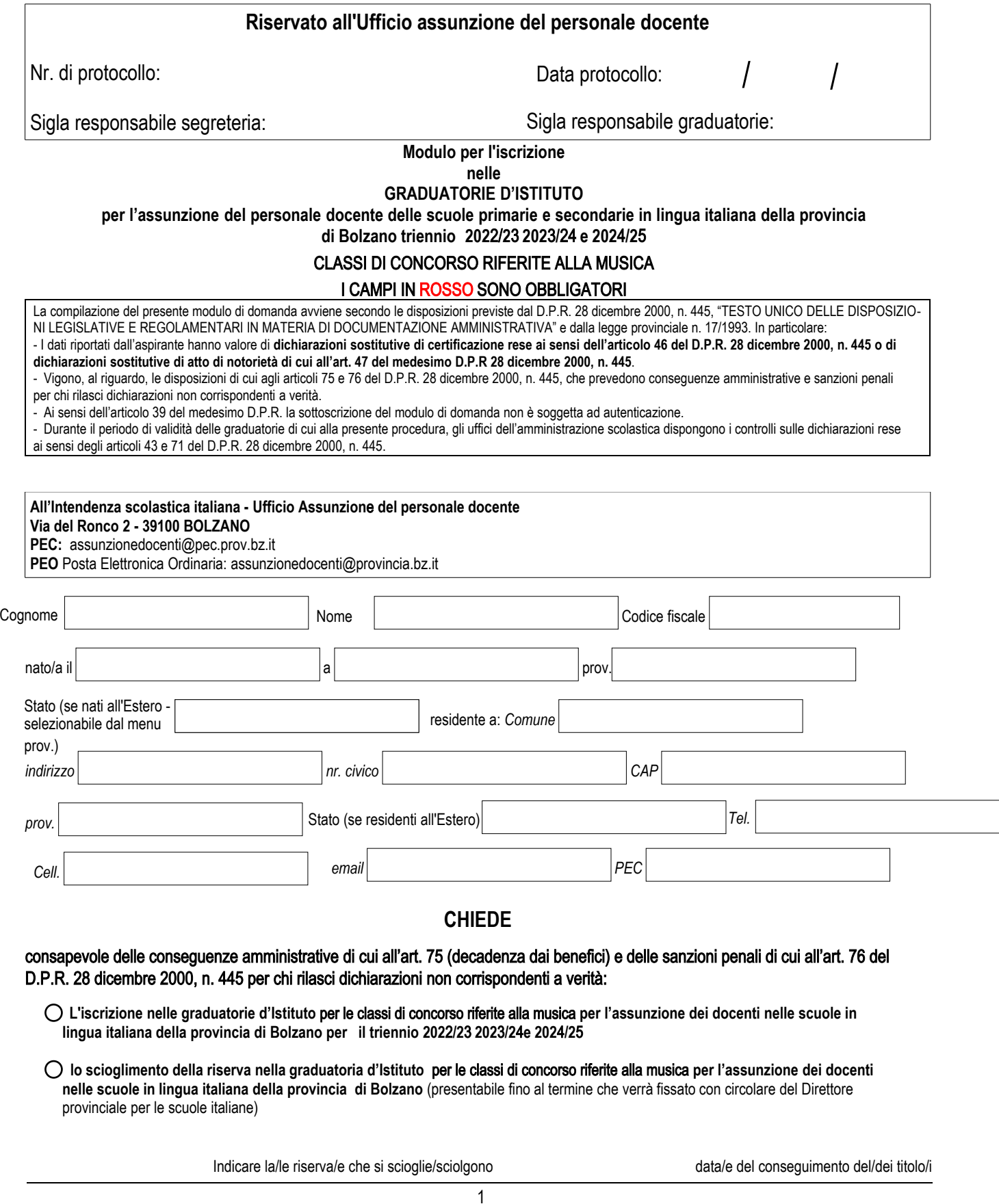

## **Per le seguenti classi di concorso delle scuole ed istituti di istruzione**:

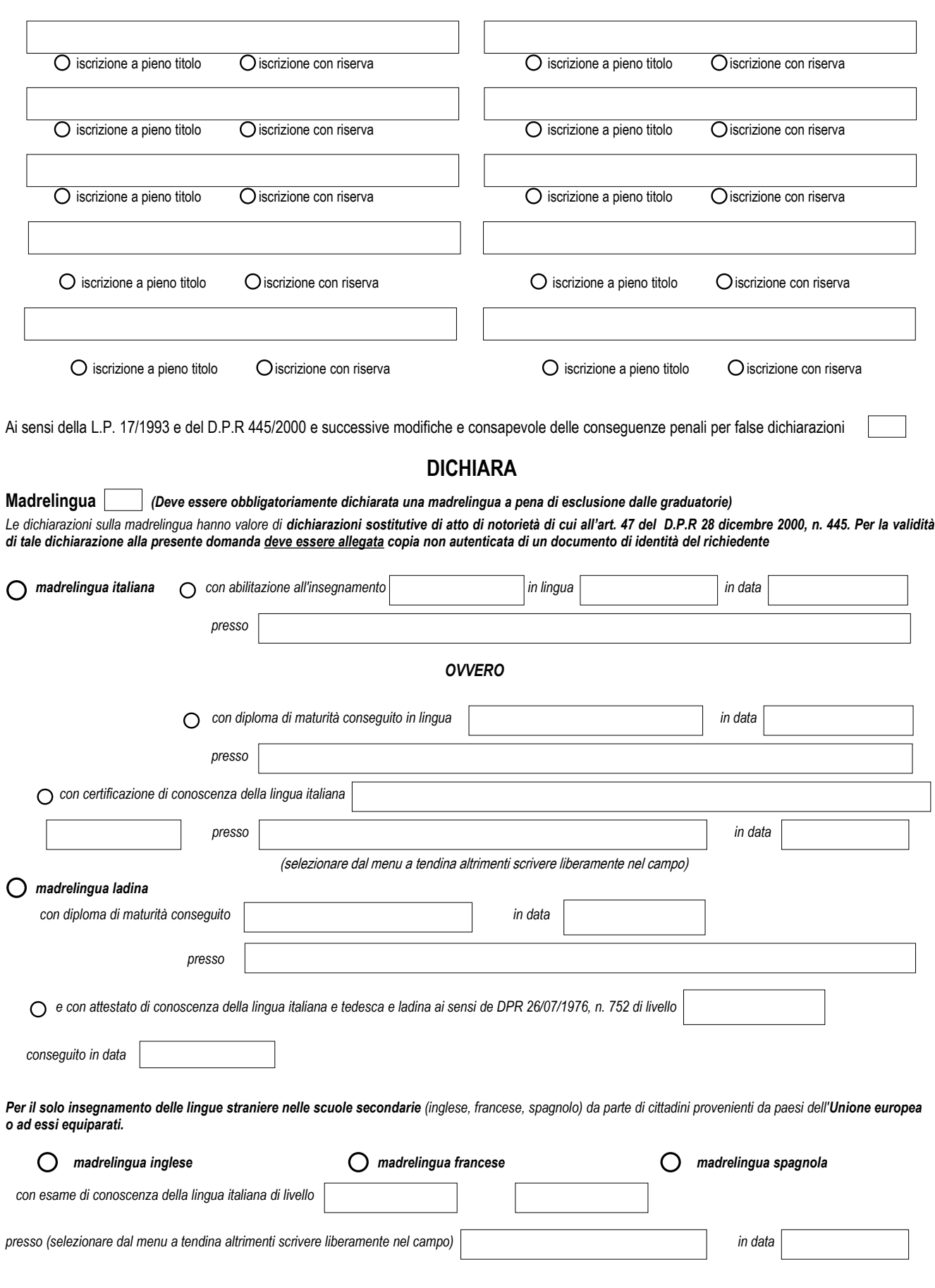

## **TITOLI DI STUDIO**

(Sezione verde)

## **TITOLI DI ACCESSO ALLA TERZA FASCIA**

*……………………………………………………………………………………………………………………………………………………………………………………………………………………………………………………………….*

I *dati riportati hanno valore di dichiarazioni sostitutive di certificazione ai sensi dell'articolo 46 del D.P.R. 28 dicembre 2000, n. 445*

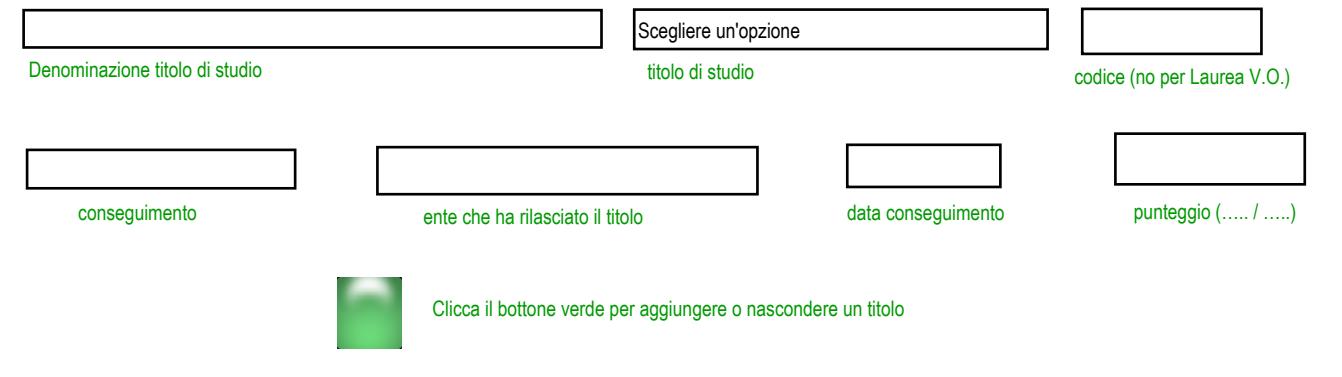

....................................................................................................................................................................................................................................................................................

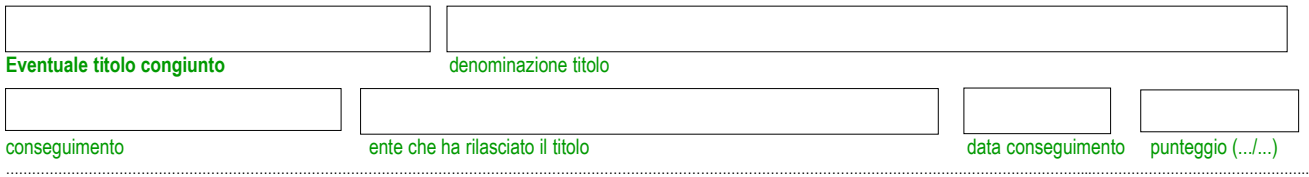

…………………………………………………………………………………………………………………………………………………………………………………………………………………………...…………………………………………..

## **I TITOLI DI STUDIO SONO UTILIZZATI PER L'ACCESSO ALLE SEGUENTI CLASSI DI CONCORSO O POSTI**

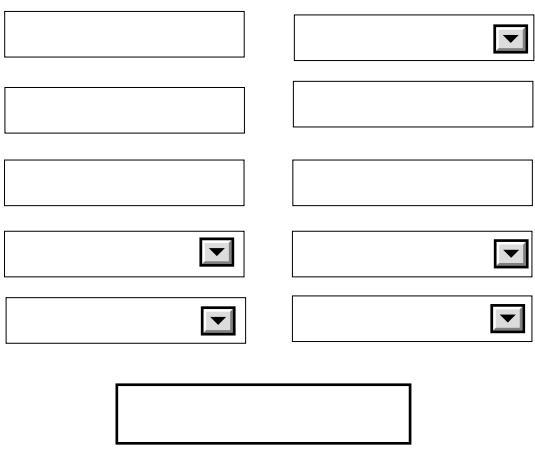

Data in cui é stato sostenuto l'ultimo esame

# ESAMI necessari per l'accesso nelle graduatorie richieste (indicare tutti gli esami necessari anche quelli sostenuti durante l'intero percorso accademico):

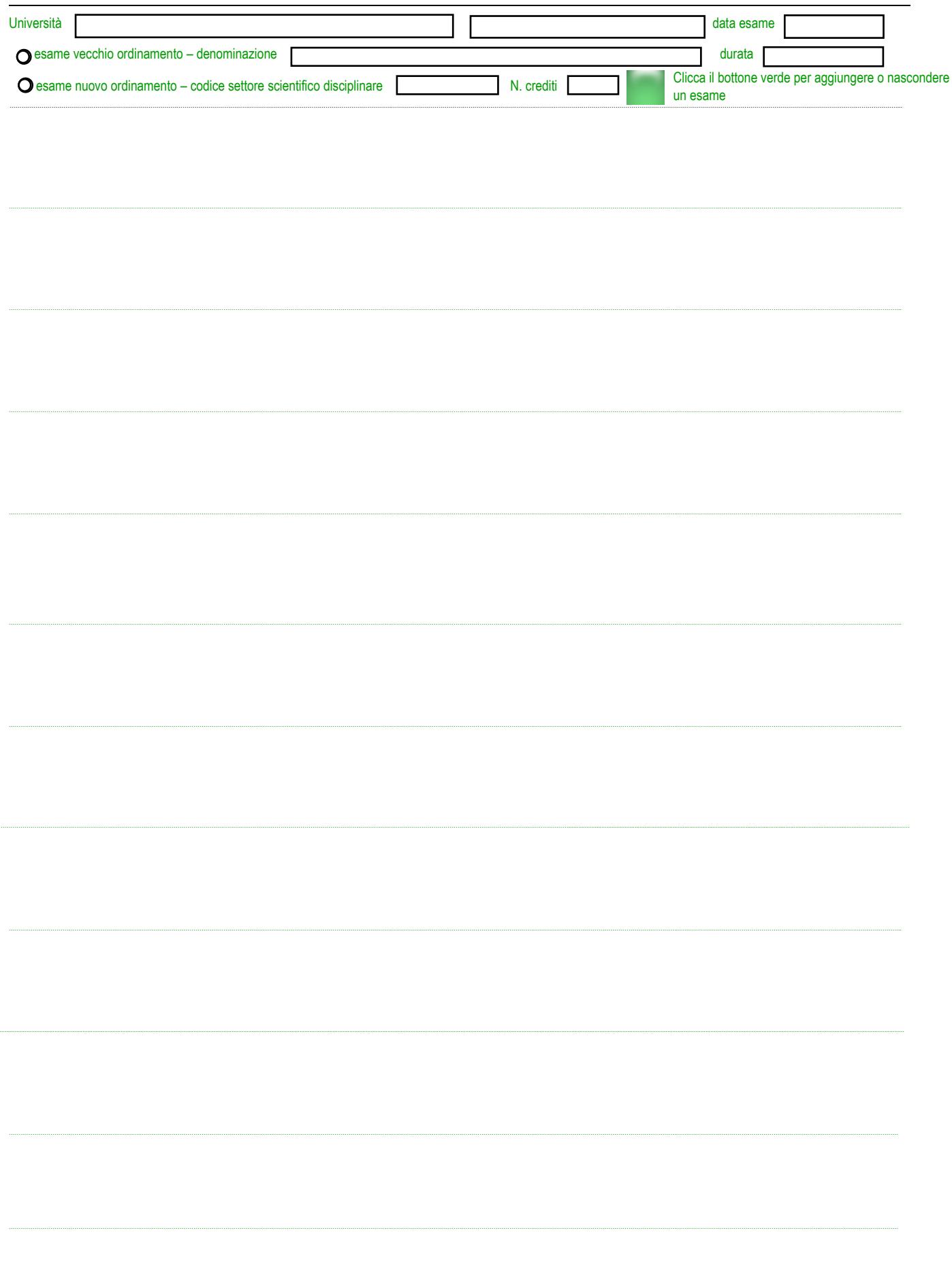

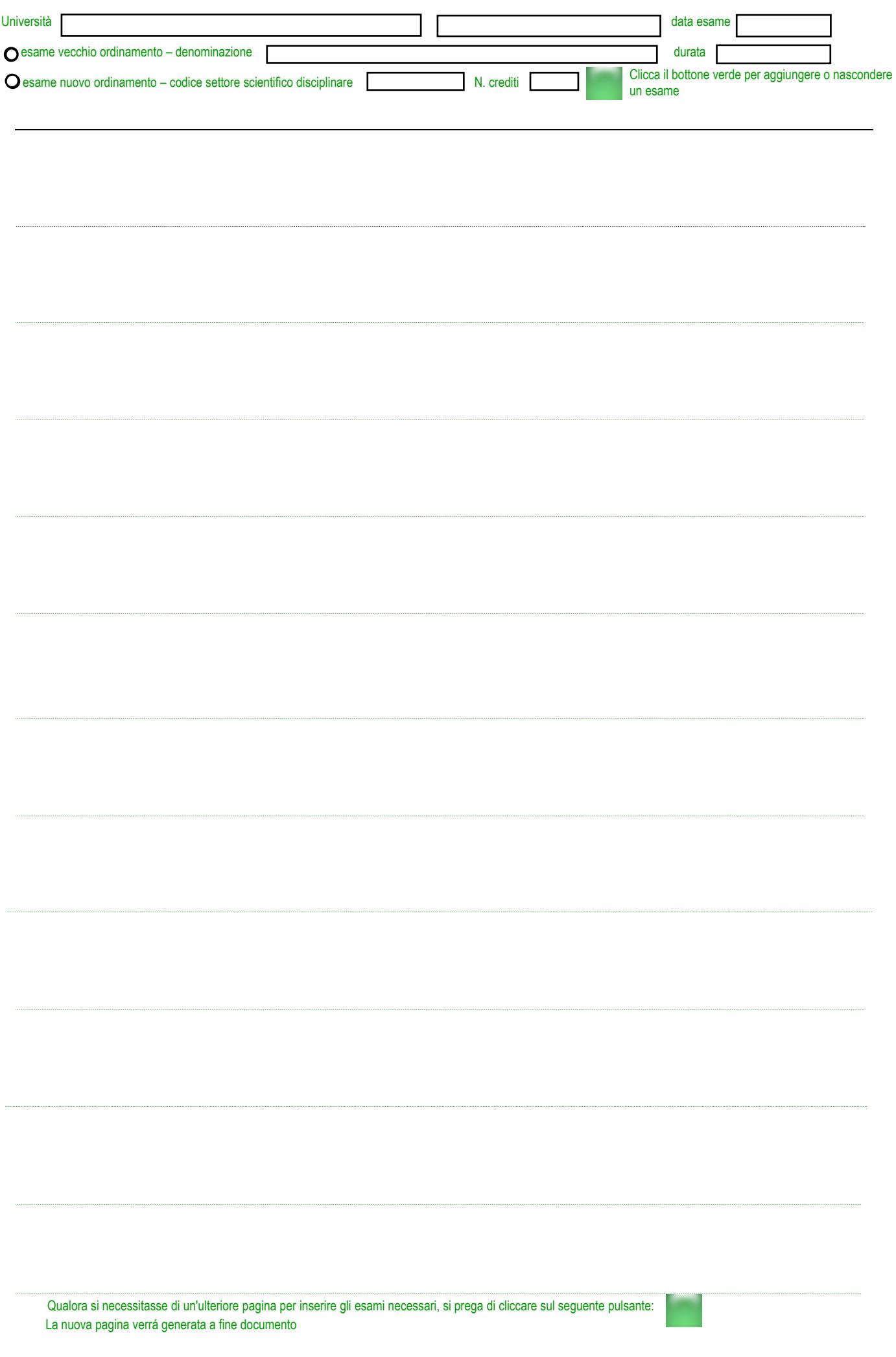

## **24 CFU**

………………………………………………………………………………………………………………………………………………………………………………………………………………………………………………………………………………………………………………………………………………………………………………………………….

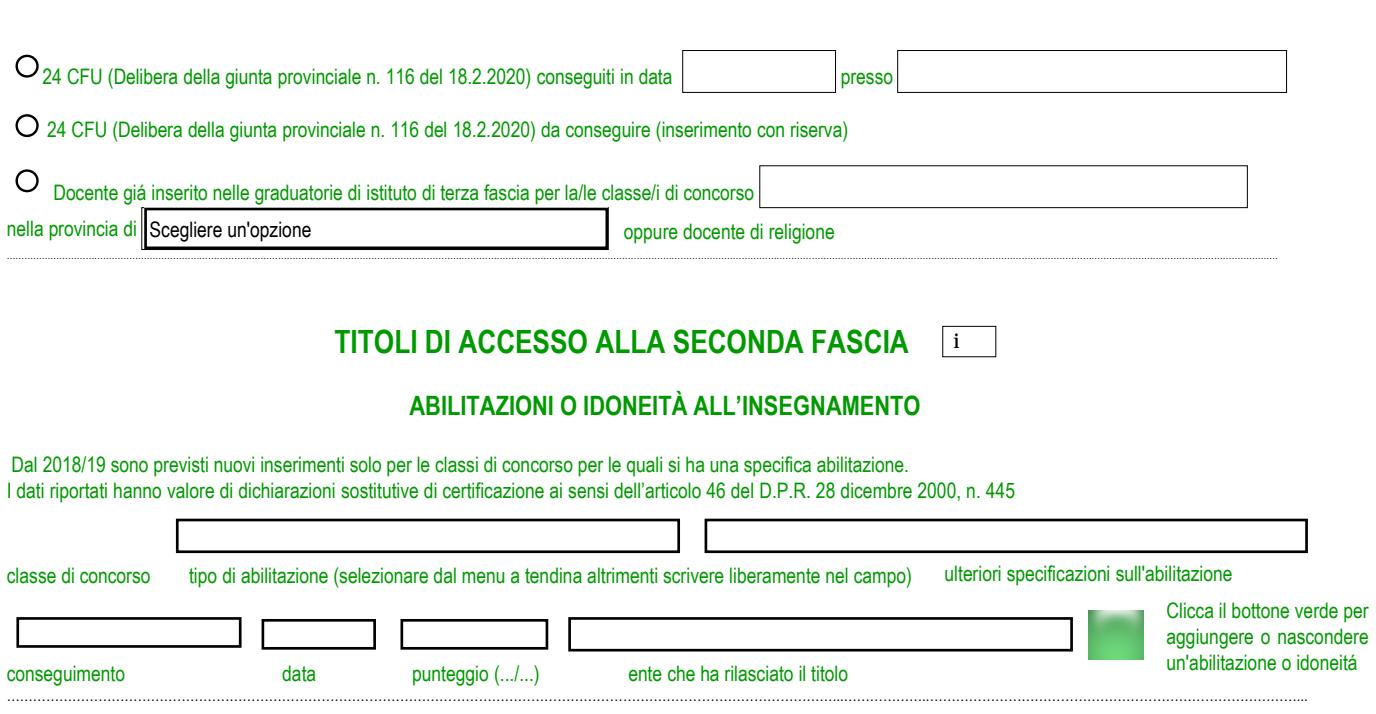

………………………………………………………………………………………………………………………………………………………………………...………………..…………………………………………………………………………...

………………………………………………………………………………………………………………………………………………………………………...………………..…………………………………………………………………………...

………………………………………………………………………………………………………………………………………………………………………...………………..…………………………………………………………………………...

………………………………………………………………………………………………………………………………………………………………………...………………..…………………………………………………………………………...

………………………………………………………………………………………………………………………………………………………………………...………………..…………………………………………………………………………...

#### **TITOLI** DI ACCESSO SPECIFICI

I titoli devono essere posseduti alla data di scadenza della presentazione della domanda. I dati riportati hanno valore di dichiarazioni sostitutive di certificazione rese ai sensi dell'articolo 46 del D.P.R. 28 dicembre 2000, n. 445

## Titoli congiunti richiesti per gli insegnamenti in ambito musicale

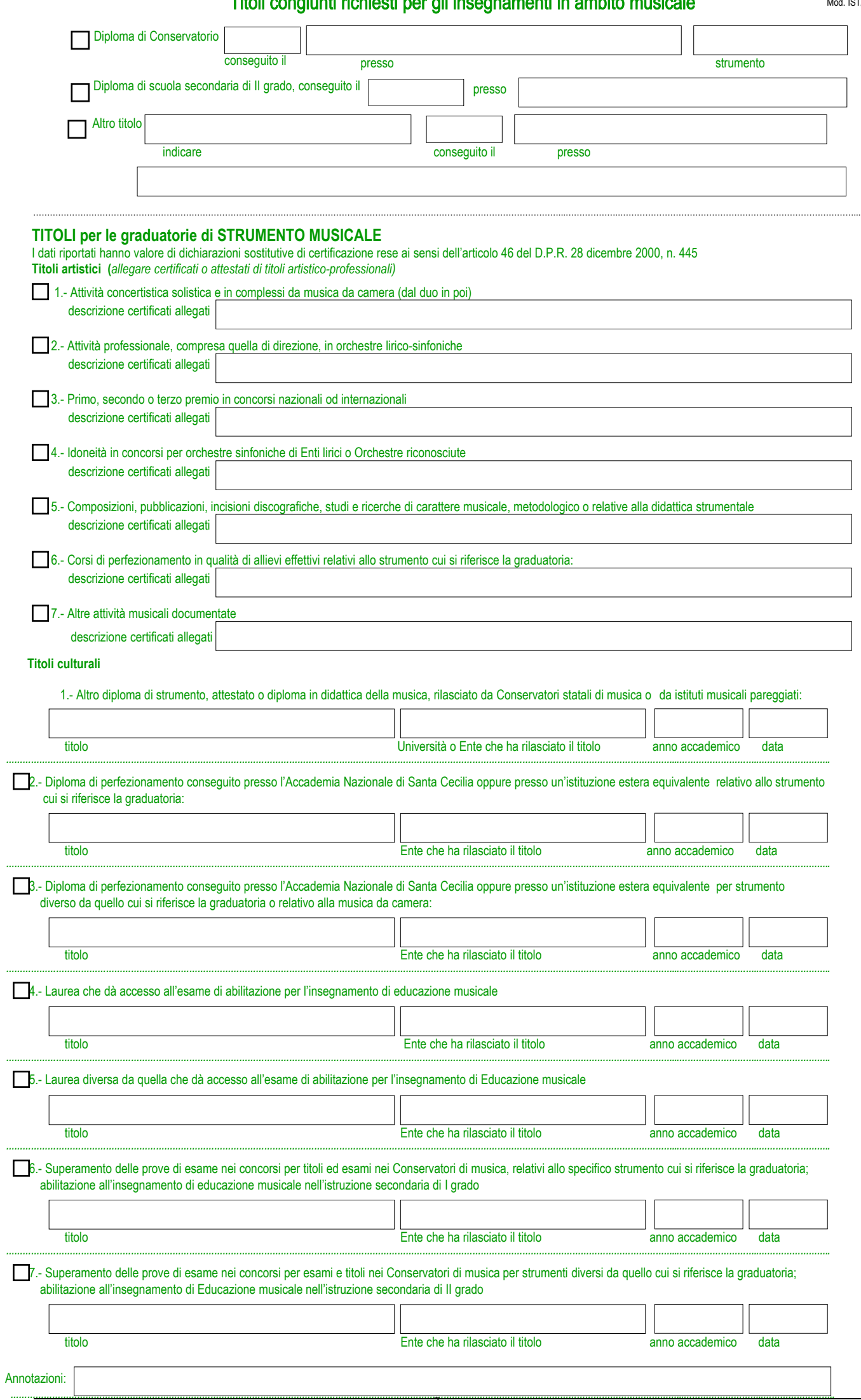

7

### ULTERIORI TITOLI

#### **ULTERIORI TITOLI DI STUDIO**

Indicare solo i titoli di studio di livello pari o superiore rispetto al titolo di accesso

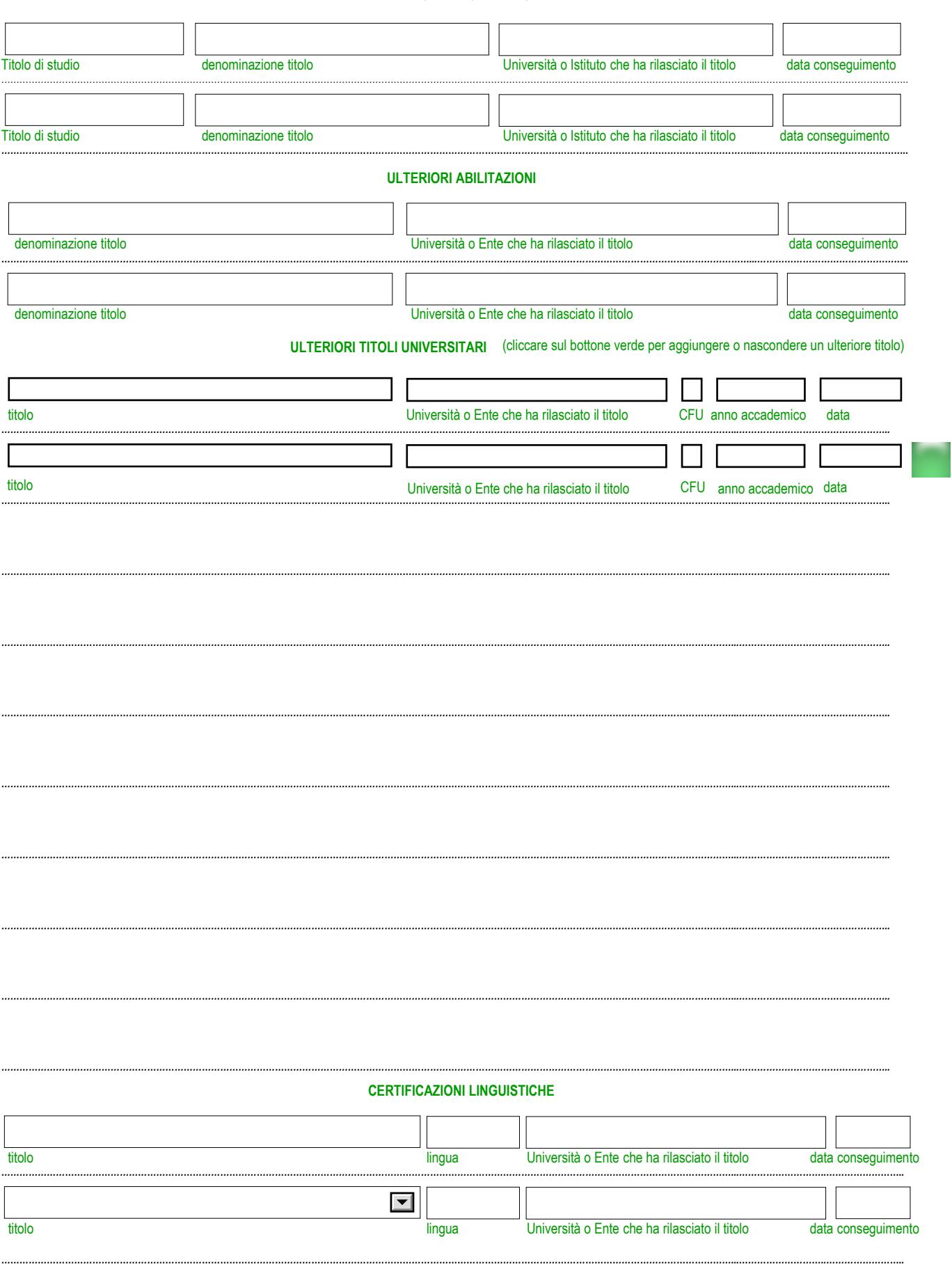

# **TITOLI DI ACCESSO SPECIFICI E TITOLI DI PRIORITÀ SPECIFICI** (Sezione rossa)

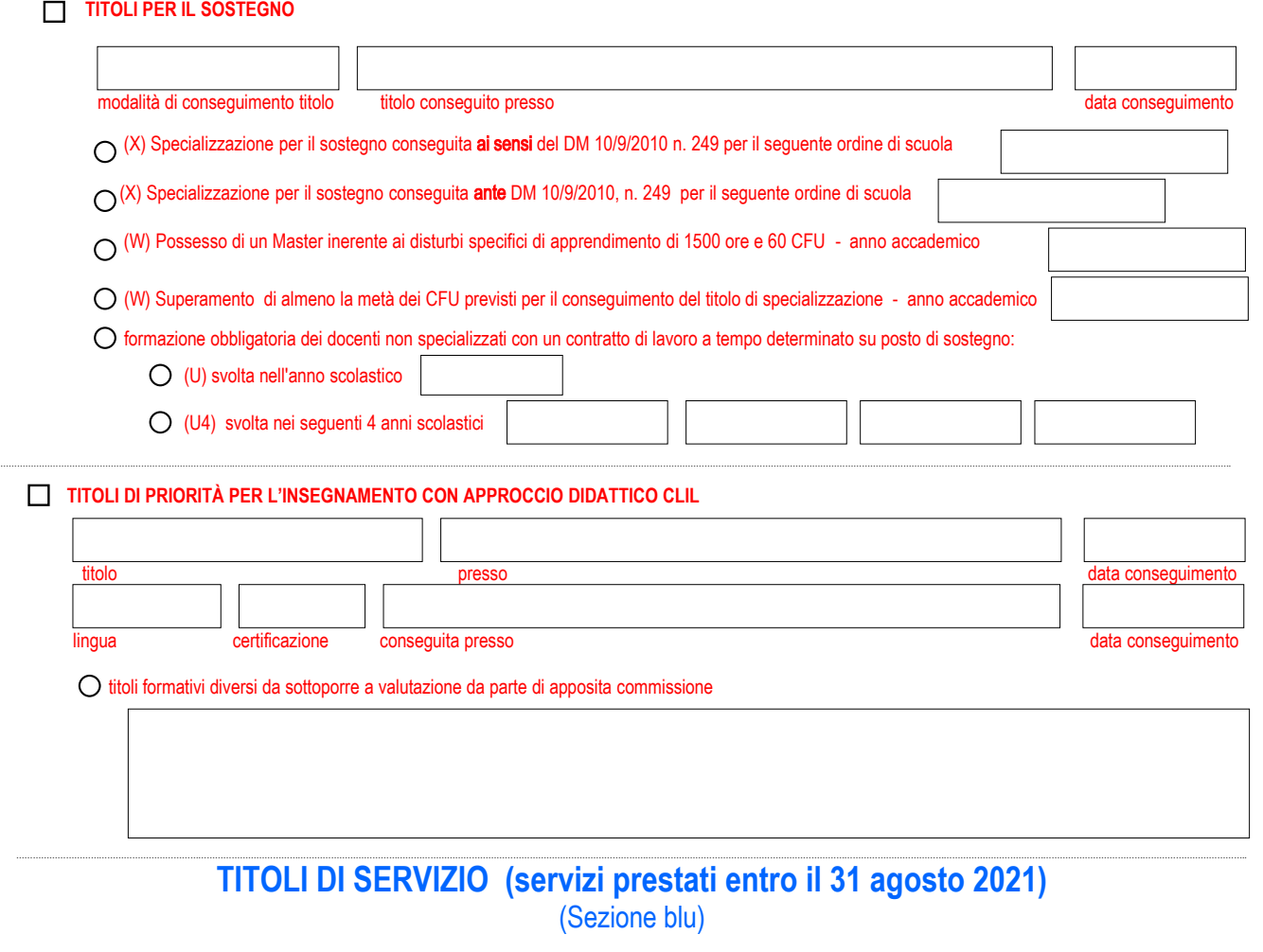

I dati riportati hanno valore di dichiarazioni sostitutive di certificazione rese ai sensi dell'articolo 46 del D.P.R. 28 dicembre 2000, n. 445

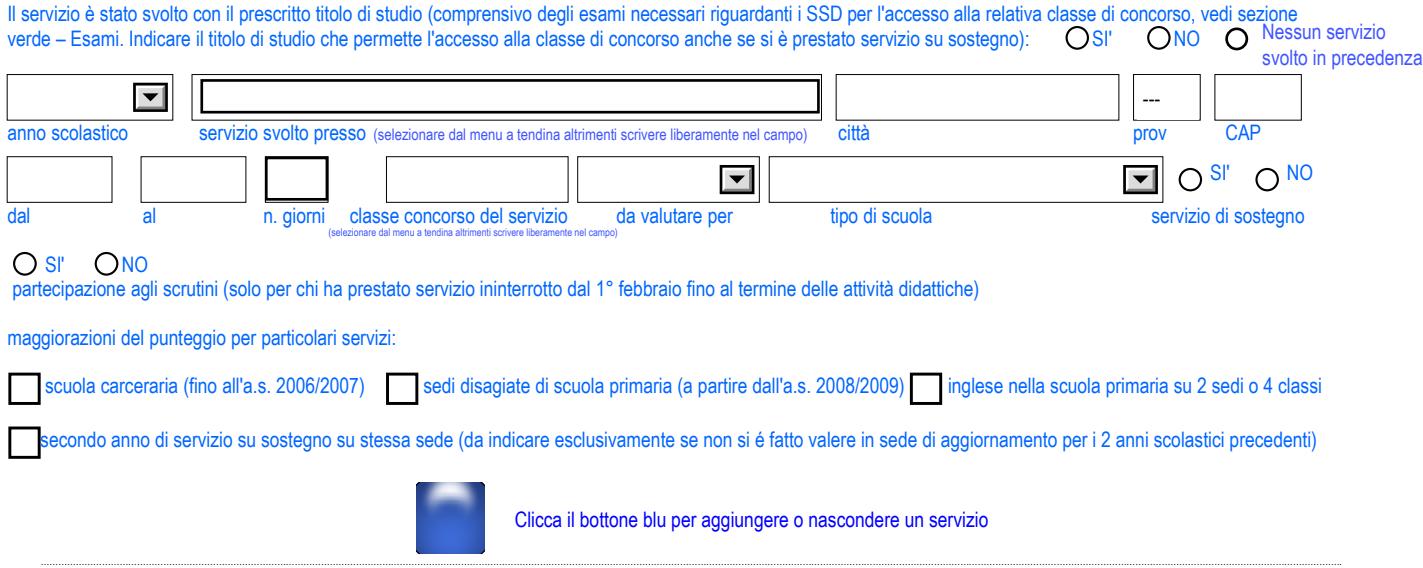

.........................

Il servizio è stato svolto con il prescritto titolo di studio (comprensivo degli esami necessari riguardanti i SSD per l'accesso alla relativa classe di concorso, vedi Mod. IST/2022\_musica sezione verde – Esami. Indicare il titolo di studio che permette l'accesso alla classe di concorso anche se si è prestato servizio su sostegno): ● SI' ● NO

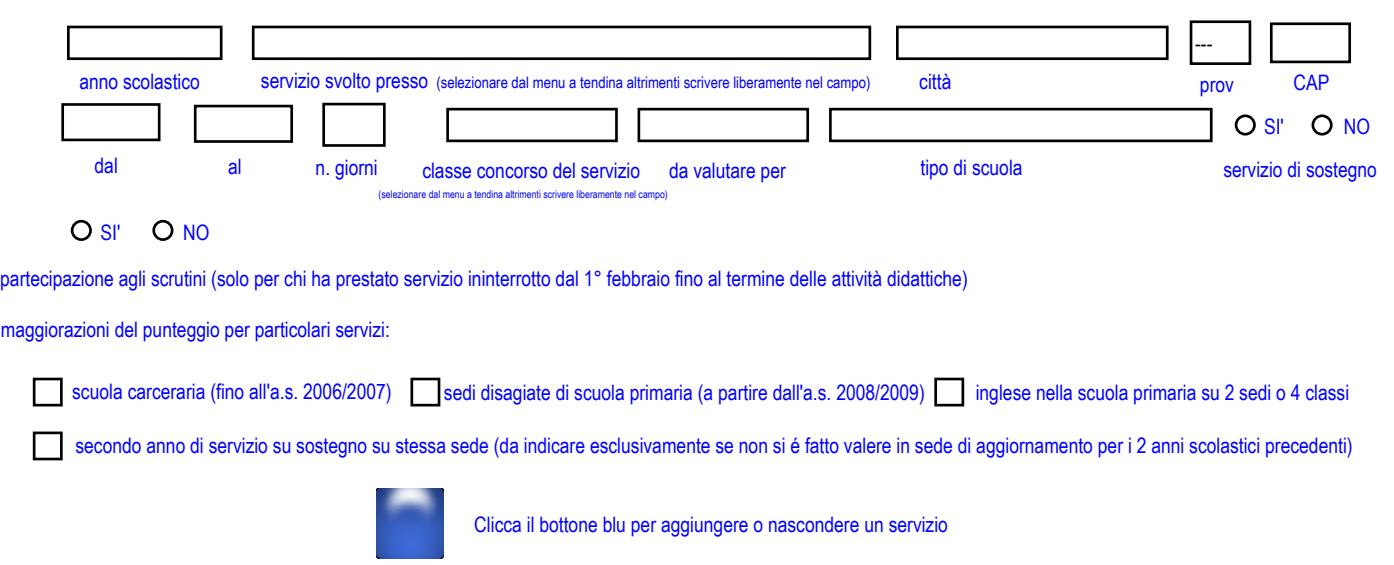

…………………………………………………………………………………………………………………………………………………………………………………………………..

……………………………………………………………………………………………………………………………………………………………………………………………………..

Qualora si necessitasse di un'ulteriore pagina per inserire i servizi necessari, si prega di cliccare sul seguente pulsante: La nuova pagina verrá generata a fine documento.

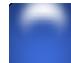

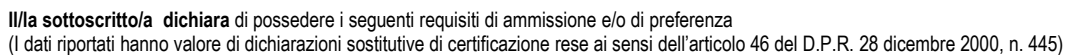

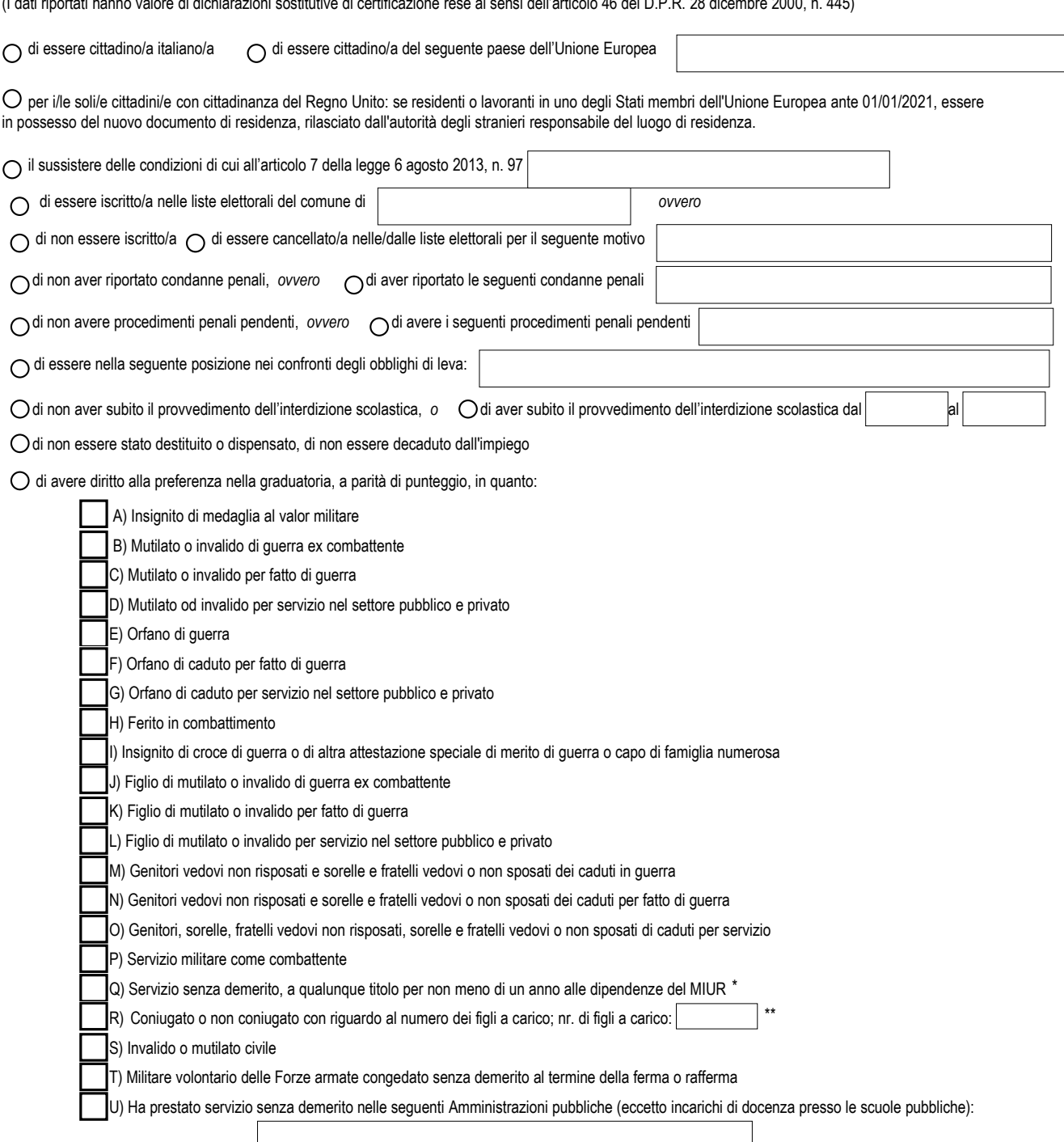

(amministrazioni provinciali, regionali, enti locali, ministeri, ecc...)

Estremi dei documenti con cui è stato riconosciuto il titolo che dà luogo alla preferenza (con esclusione delle preferenze Q e R)

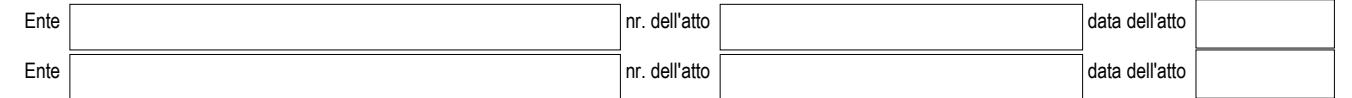

\* "Non meno di un anno" significa 180 giorni anche non consecutivi o un servizio continuativo dal 1° febbraio fino al termine delle attività didattiche con partecipazione agli scrutini di fine anno scolastico.

\*\* Per figlio a carico si intende: figlio convivente nello stesso nucleo familiare fino a 24 anni di età con un reddito complessivo uguale o inferiore a € 4.000 oppure figlio di età superiore a 24 anni ma con reddito non superiore a € 2.840,51.

\*\*\* Può indicare questa preferenza chi ha svolto servizio in amministrazioni pubbliche diverse dagli incarichi di docenza a scuola (amministrazione regionale, provinciale, enti locali, ministeri ecc.) e non sia stato oggetto di sanzioni disciplinari durante l'espletamento dell'incarico. La dicitura "il servizio è stato reso senza demerito" è di solito riportato sui certificati di servizio. Vale anche il contratto di un giorno. Il servizio ai seggi elettorali non è un servizio alle dirette dipendenze dell'ente locale poiché non vengono stipulati contratti sottoscritti ai sensi di specifiche norme contrattuali del CCNL del relativo comparto, pertanto, non può essere considerato ai fini della preferenza di "servizio senza demerito". Il servizio civile, invece, può essere indicato come servizio svolto presso altra amministrazione pubblica.

N. B. Le situazioni soggette a scadenza (diritto di usufruire della preferenza a parità di punteggio di cui alle lettere M, N, O, R e S dei titoli di preferenza) devono essere riconfermate; pertanto, il personale interessato deve presentare la domanda di aggiornamento, barrando le apposite caselle del relativo modulo; in mancanza, i titoli di preferenza non vengono riconfermati nelle graduatorie.

## **Il/la sottoscritto/a chiede l' iscrizione nelle graduatorie delle seguenti Istituzioni scolastiche**:

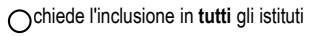

chiede l'inclusione solo nei **seguenti** i**stituti**:

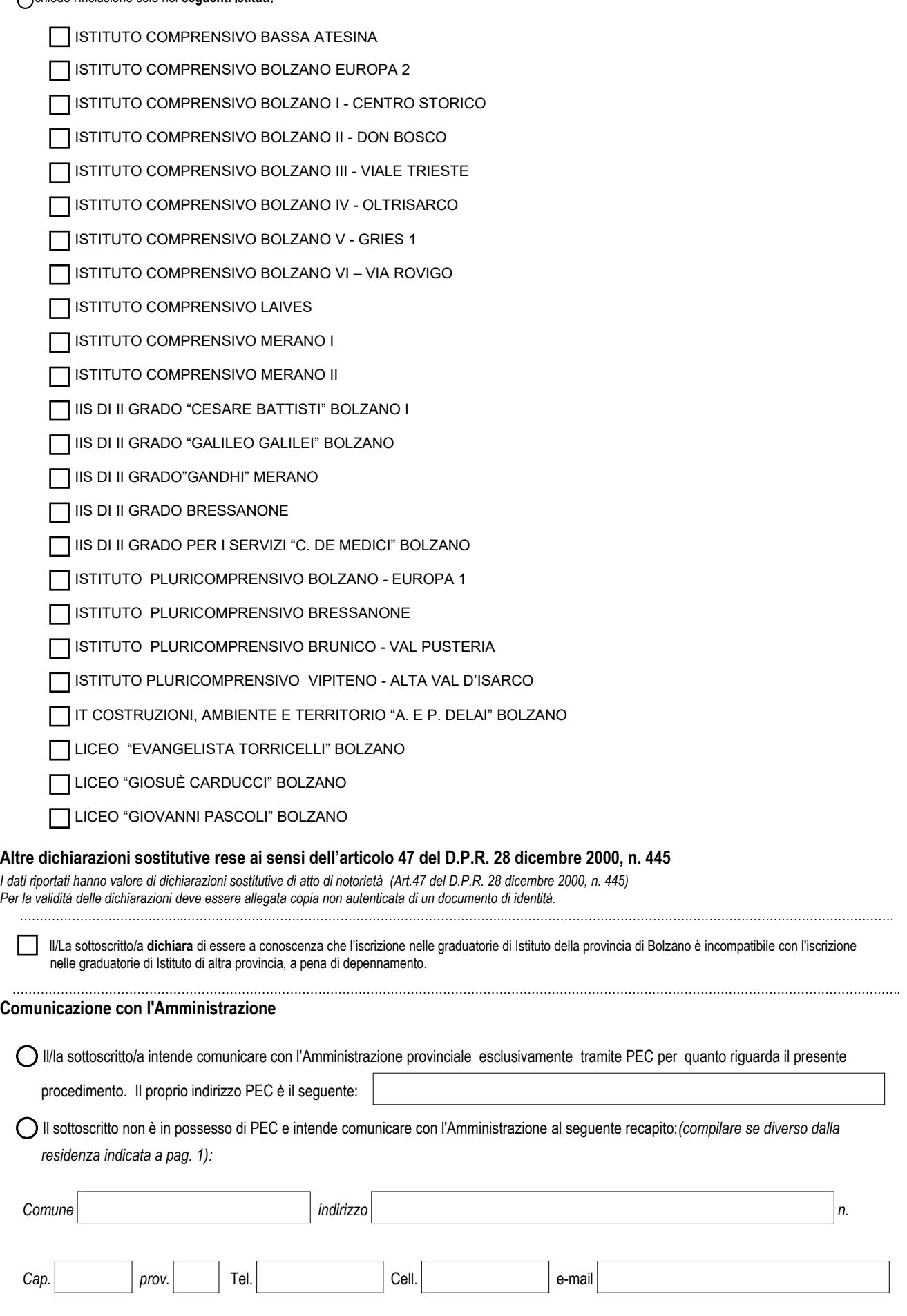

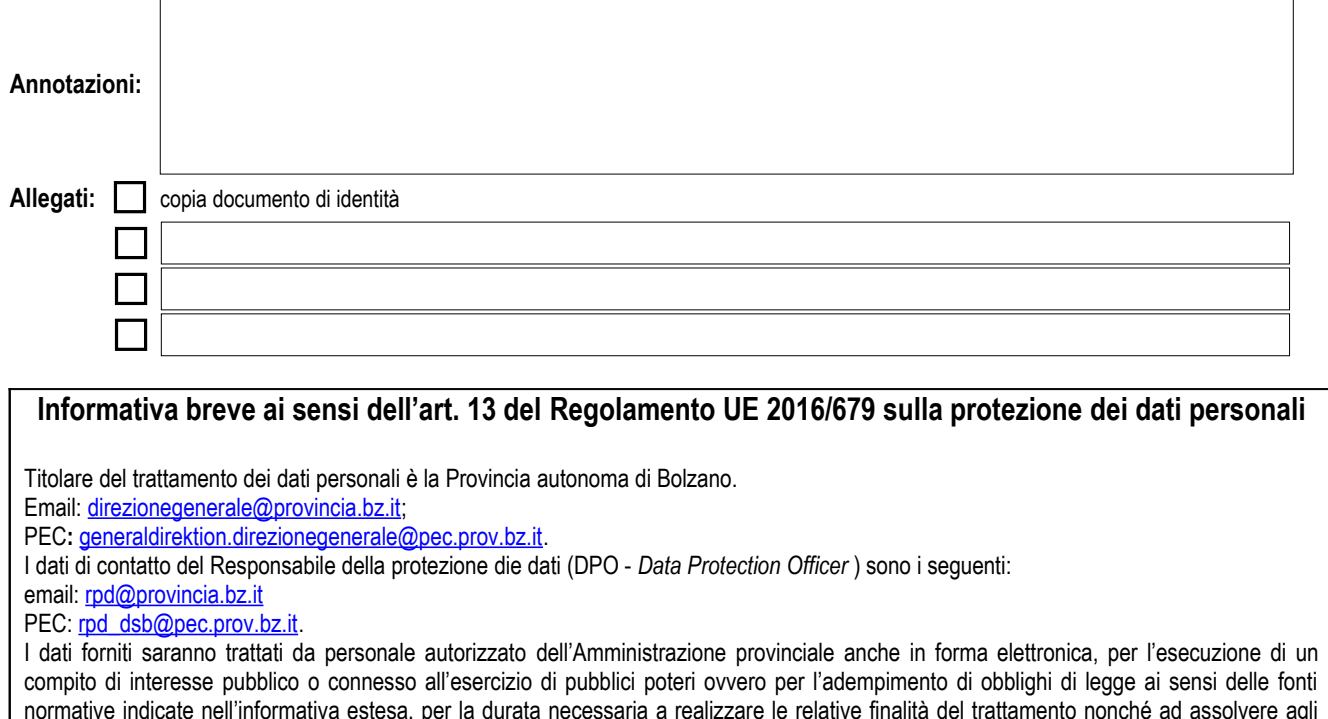

normative indicate nell'informativa estesa, per la durata necessaria a realizzare le relative finalità del trattamento nonché ad assolvere agli obblighi di legge previsti. Per ulteriori informazioni, anche in merito all'esercizio dei diritti previsti ai sensi degli articoli 1522 del RGPD si [rimanda all'informativa dettagliata sul trattamento dei dati personali consultabile al seguente link](https://www.provincia.bz.it/amministrazione/personale/personale-provincia/sviluppo-formazione/pacchetto-benvenuto/2653.asp) ipertestuale: https://www.provincia.bz.it/amministrazione/personale/personale-provincia/sviluppo-formazione/pacchetto-benvenuto/2653.asp

Il/La sottoscritto/a **dichiara** di aver preso attentamente visione e di aver compreso il contenuto della Circolare di apertura del Direttore Provinciale per le scuole italiane pubblicata sul sito internet dell'Intendenza scolastica italiana della provincia di Bolzano.

#### **Sottoscrizione della domanda**

**Data Firma**

Apporre firma autografa o digitale verificata (firme etichetta, scansionate a parte e copiate- incollate,fotografate o di altro tipo non verranno prese in considerazione rendendo non valida l'intera domanda)

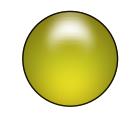

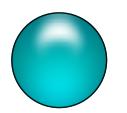

Clicca sul pulsante per controllare la domanda e salvarla Clicca sul pulsante per controllare e stampare la domanda, sottoscrivila con firma autografa e inviala scansionata

Una volta stampato e sottoscritto il modulo di domanda, si raccomanda di inviarlo in un unico file in formato .pdf. Se si utilizza uno scanner che scansiona foglio per foglio si suggerisce di utilizzare uil seguente programma gratuito online per l'unione delle singole pagine:

https://www.ilovepdf.com/it/unire\_pdf

Tale programma permette di salvare un unico file in formato .pdf.

Domande pervenute in altri formati o estensioni differenti dal .pdf (ad esempio jpeg, jpg, png, webp, ecc...) non verranno prese in considerazione così come domande pervenute in moduli differenti dal presente.